# CSE 121 Lessor Arrays & Reference Se

#### Elba Garza & Matt Wang Winter 2024

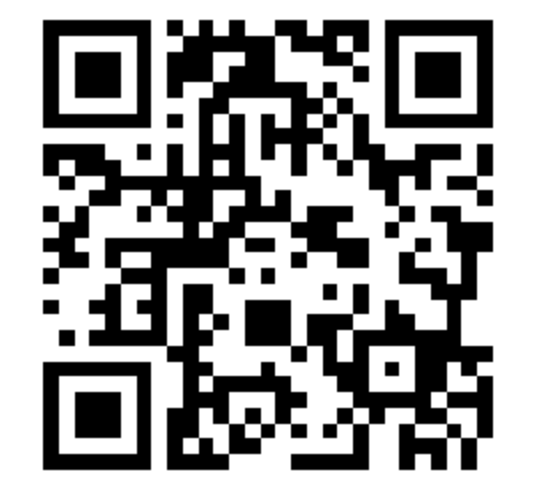

#### **sli.do #CSE121-15**

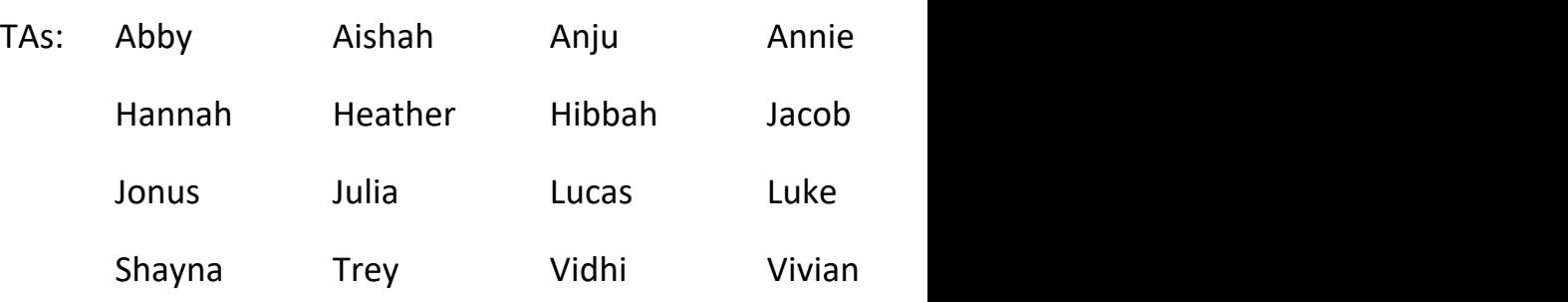

### Reminders & Announcements

- C3 released Wednesday, due Tuesday Feb 27th
- R5 released yesterday, due Thursday Feb 29th
	- note: last chance for P1!
- Quiz 2 next Thursday, Feb 29th
	- topics: everything up until Arrays on Wednesday (i.e. not today's material)
	- next week: many practice quizzes :)
- In the future: Final Exam (Tuesday March 12th at  $12:30 2:20 \text{pm}$ )
	- more logistical details coming soon!

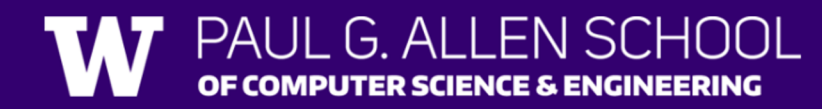

What would the array a store at the end of this arrayMystery method if {-20, 20, 26, 32, 50, 3} was passed in?

```
public static void arrayMystery(int[] a) {
 for (int i = a.length - 1; i >= 1; i--) {
   if (a[i] > a[i - 1] + 10) {
      a[i - 1] = a[i - 1] + 5;}
  }
}
```
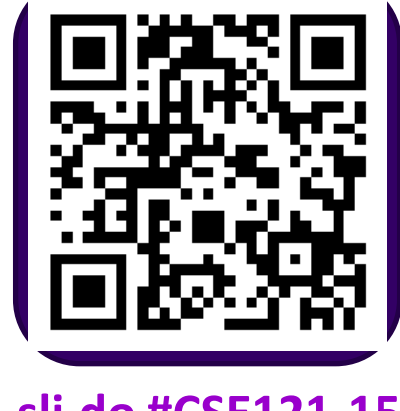

**sli.do #CSE121-15**

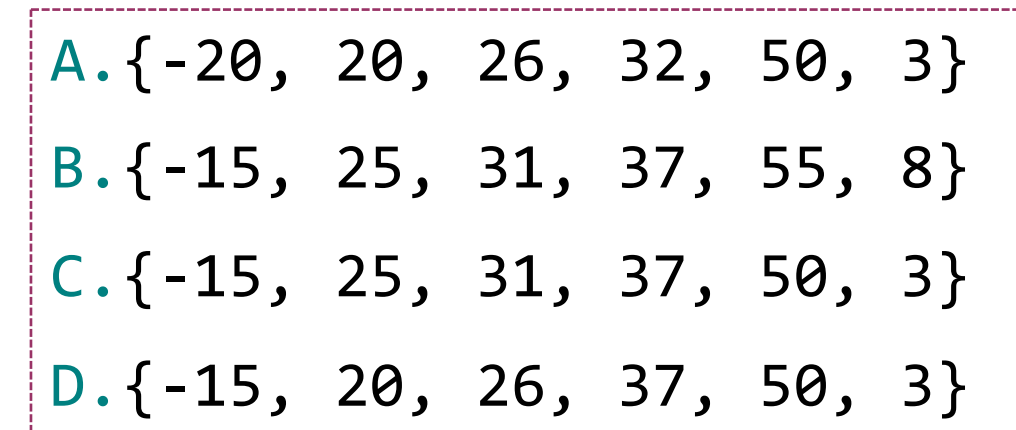

### **(PCM) Value Semantics vs. Reference Semantics**

- Applies when working with primitive types
- Variables/parameters hold a *copy* of the actual value
- Applies when working with objects
- Variables/parameters hold a *reference* to the object

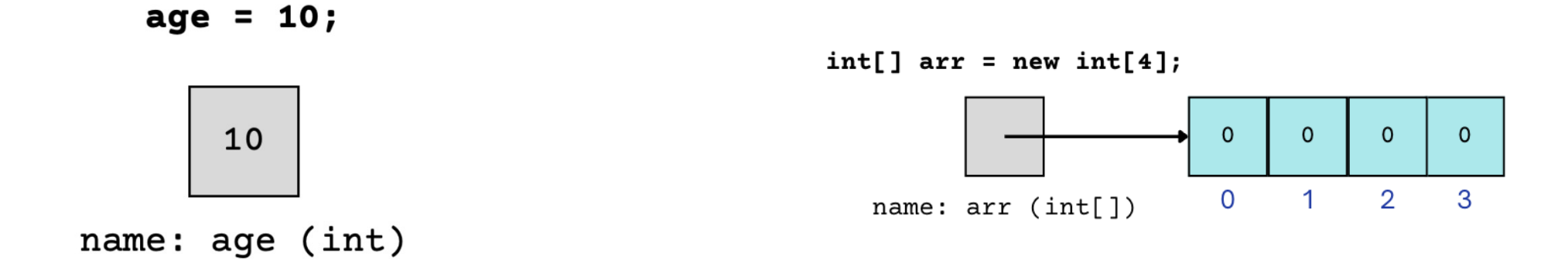

#### **(PCM) Value Semantics vs. Reference Semantics**

int  $a = 3$ ; int  $b = a$ ;  $a = 99$ ; int[] list1 =  $\{4, 8, 15, 16, 23\}$ ;  $int[]$  list2 = list1;  $list1[1] = 99;$ 

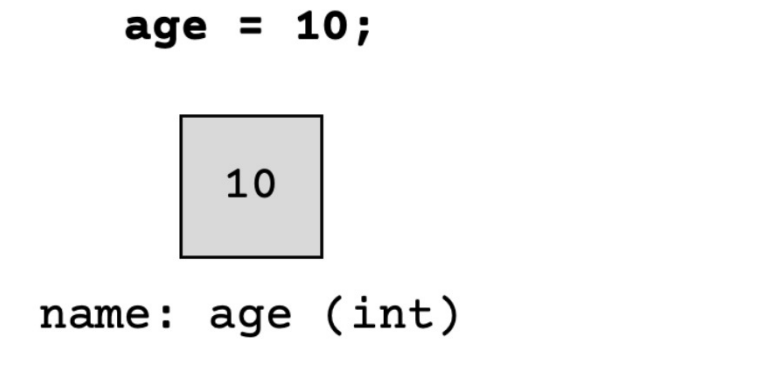

 $int[] arr = new int[4];$  $\mathbf{0}$  $\Omega$  $\Omega$  $\Omega$  $\Omega$  $\overline{1}$  $\mathcal{P}$ 3 name:  $arr (int[1]$ 

G. DF COMPUTER SCIENCE & ENGINEERING

Without knowing what someMethod does, what are the possible values of num?

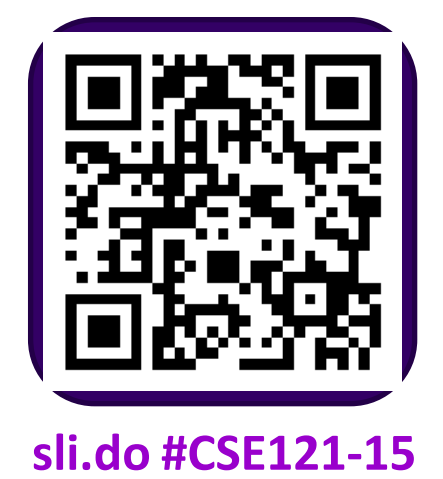

int num  $= 42$ ; someMethod(num); System.out.println(num); A.anything! B.just 42

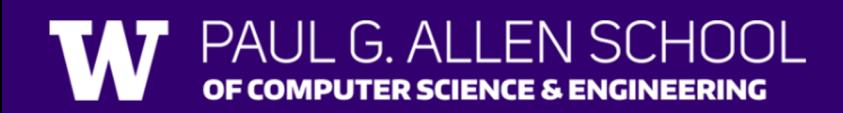

Without knowing what anotherMethod does, what are the possible values of nums[0]?

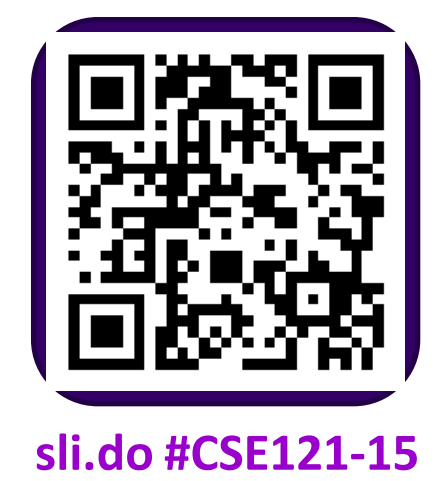

 $int[]$  nums =  $\{42, 43, 44\}$ ; anotherMethod(nums); System.out.println(nums[0]); A.anything! B.just 42

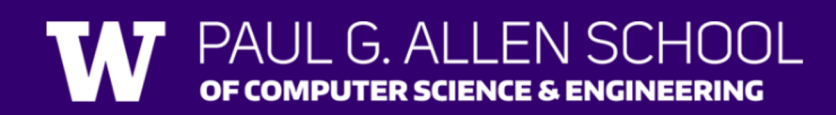

### **(PCM) Value Semantics vs. Reference Semantics**

```
boolean test = true;
flipValue(test);
public static void flipValue(boolean b) {
  b = !b;
```
}

```
boolean[] tests =
  {true, true, false, true, false, false};
flipValues(tests);
public static void flipValues(boolean[] b) {
  for (int i = 0; i < b.length; i++) {
    b[i] = !b[i];}
}
```
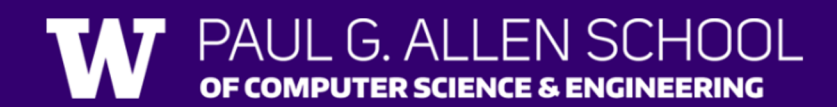

### **(PCM) null**

The *absence* of a reference!

Sort of like a "zero-equivalent" for references! Default value for object types

NullPointerExceptions occur when you try to ask a reference "do something", but there isn't a reference there…it's null! "do something" such as get an element from an array, or call a method on an object)

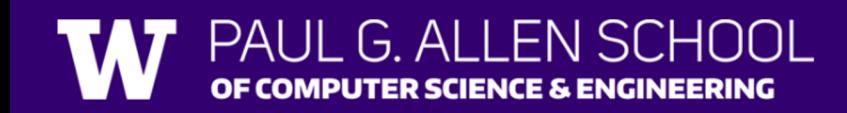

```
public static void main(String[] args) {
 int x = 0;
 int[] a = new int[4];
```
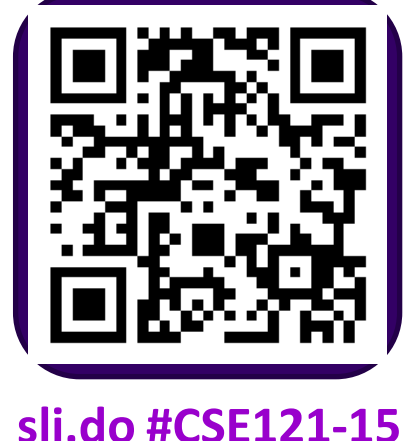

```
mystery(x, a);
 System.out.println(x + " " + Arrays.toString(a));
 x++;
 mystery(x, a);
 System.out.println(x + " " + Arrays.toString(a));
}
```
public static void mystery(int x, int[] a) { x++;  $a[x]++;$ System.out.println(x + "  $"$  + Arrays.toString(a)); }

Four lines of output would be produced by this code. What would those four lines be?

x++;